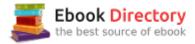

## The book was found

# Python Crash Course: A Hands-On, Project-Based Introduction To Programming

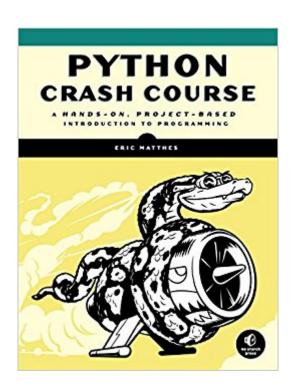

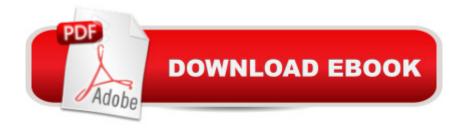

# Synopsis

Python Crash Course is a fast-paced, thorough introduction to Python that will have you writing programs, solving problems, and making things that work in no time. In the first half of the book, you¢â ¬â,¢ll learn about basic programming concepts, such as lists, dictionaries, classes, and loops, and practice writing clean and readable code with exercises for each topic. You¢â ¬â,,¢ll also learn how to make your programs interactive and how to test your code safely before adding it to a project. In the second half of the book, you $\hat{A}\phi\hat{a} - \hat{a}_{,,\phi}$  but your new knowledge into practice with three substantial projects: a Space Invaders¢â ¬â œinspired arcade game, data visualizations with Pythonââ ¬â,,¢s super-handy libraries, and a simple web app you can deploy online. As you work through Python Crash Course you A¢â ¬â, ¢ll learn how to: A¢â ¬â œUse powerful Python libraries and tools, including matplotlib, NumPy, and Pygalâ⠬⠜Make 2D games that respond to keypresses and mouse clicks, and that grow more difficult as the game progressesâ⠬⠜Work with data to generate interactive visualizationsâ⠬⠜Create and customize Web apps and deploy them safely online Açâ ¬â ce Deal with mistakes and errors so you can solve your own programming problemslf youA¢â ¬â,,¢ve been thinking seriously about digging into programming, Python Crash Course will get you up to speed and have you writing real programs fast. Why wait any longer? Start your engines and code!Uses Python 2 and 3

#### **Book Information**

Paperback: 560 pages

Publisher: No Starch Press; 1 edition (November 1, 2015)

Language: English

ISBN-10: 1593276036

ISBN-13: 978-1593276034

Product Dimensions: 7 x 1.3 x 9.2 inches

Shipping Weight: 2.4 pounds (View shipping rates and policies)

Average Customer Review: 4.5 out of 5 stars 231 customer reviews

Best Sellers Rank: #2,269 in Books (See Top 100 in Books) #1 inà Books > Computers & Technology > Programming > Languages & Tools > Python #1 inà Books > Teens > Education & Reference > Science & Technology > Computers > Programming #2 inà Â Books > Computers

& Technology > Programming > Web Programming

## **Customer Reviews**

Eric Matthes is a high school science and math teacher living in Alaska where he teaches

Introduction to Python. He has been writing programs since he was five years old.

As a Data Scientist well versed in R, I'd been putting off learning to Python for quite some time. I purchased a course on Udemy which was good but encourage use of iPython notebook - a great program, but it doesn't scale well and takes too long. The Geany program the author recommends has a functional but ugly UI, so I elected to use Pycharm as an IDE. The thing that I love most about this book is the way the author's just jumps into the meat and potatoes without sacrificing any substance. I was able to follow the exercises and do them based solely on what I had learned as well. This is a major point since many books make learning not fun and dry. Furthermore, as an avid gamer I fully appreciated the connection between the tools and a logical purpose of them. I've got the big fat Python book with the animal on it and was discouraged by its size. I purchased this book with a book on Machine Learning in Python as well.

Over the course of the last 7 or 8 months I've completed Learn Python the Hard Way, a Coursera Course, maybe another short online course, and this book. I gotta say, this book is my favorite of them all. I feel like it's hard for some authors to understand what a beginner is thinking because what's obvious for a pro is sometimes not so obvious to a beginner. With that being said, the author is great at understanding his audience. Everything is written is straight English. There were many times in Python the Hard Way that i found myself saying, "But....how did you get this?" or "Did i miss some section where this was talked about?" but not with this book. Like i said, I started this book AFTER going through all those other materials so I'm not sure how it would fair with someone who is starting at absolute zero, but my honest opinion is that if i had started here and moved on i would have perhaps been a bit further at this point. To sum up, it's a great buy and well worthy of your time if you're trying to get some basic Python knowledge. Extra kudos for writing examples in both Python 2.7 and 3.

I'm an experienced programmer new to Python and finally I have an introduction that is helping me become a more "real" Python programmer. Though I don't need to start from the beginning, it's useful to have the slate clean, as opposed to jumping into the middle with more advanced books. Also, since this book takes a "crash course" approach, it covers a bit of many different approaches: from pure command line to visualizations to web apps. This book has been valuable to me as a coder who happens to be a Python newb, but I'm also looking forward to recommending it as a first programming book, as well.

Very well written. Adds information at a steady pace throughout the book. It's a bit on the slow side for me as I'm already a C/C++ programmer, but I appreciated the detail and it makes sure that if you are unsure about a new feature there will be sufficient detail to explain it.

This is one of the best programming books I have read in a long time. Half of the book teaches you the language and the other half applies those concepts to creating some programs. I needed to get up to speed on Python quickly and with this book I was able to. Python Crash Course would be good for anyone from a beginner to someone like me with a lot of experience in other languages. If you have a lot of non-python programming experience you could get through the book in a few sessions. This book provides you a guided tour which is a lot better than a lot of the Python books out there.

As someone with some knowledge of C++, but who was diving into Python for the first time, this book was perfect. I was particularly drawn to this book because of the numerous exercises contained within each chapter that allow you to work through the information that you've learned from the chapters. The information is presented in a logical format leading from simple concepts to more complex syntax and finally combining it in several interesting projects. This really is the book to get if you're interested in learning Python and coming to it with little to no prior programming knowledge.

Haven't /technically/ got this yet, but what you can read in the digital preview was clearer and taught me more than someone (who admittedly used a mac and was trying to teach me how to do it on windows) trying to teach me in person.

This book really helped. Best decision I ever made for my job was read this book, and follow along with it. I did not do the games in the book, but I bet they are just as fun as the first part. This book taught me you do not have to be a expert, just have to get things to work. Focus on perfecting it when you understand what is under the hood. After a week looking at this book I started building small programs at work to help automate some time consuming basic tasks. Now some of the things that made my head hurt thinking about doing, are fun and easy. And no mistakes, so that is a plus too. Who cares if there is grammatical errors, or some minor syntax mistakes in it, the narrative and the flow are exactly what I needed to progress and learn something I never thought I could..(No i am

not a expert in Python because of this book, but at least I know what it does and how to start using it now) I would recommend before you start reading and following along is to install Geany, and watch a few youtube videos on how Geany works. Hell watch them while your waiting for the book to be delivered:) No one is perfect, don't judge on perfection, because that in and of itself is imperfect.

### Download to continue reading...

Python: Programming: Your Step By Step Guide To Easily Learn Python in 7 Days (Python for Beginners, Python Programming for Beginners, Learn Python, Python Language) Python Programming: Python Programming for Beginners, Python Programming for Intermediates, Python Programming for Advanced Python: The Complete Python Quickstart Guide (For Beginner's) (Python, Python Programming, Python for Dummies, Python for Beginners) PYTHON: LEARN PYTHON in A Day and MASTER IT WELL. The Only Essential Book You Need To Start Programming in Python Now. Hands On Challenges INCLUDED! (Programming for Beginners, Python) Hacking with Python: Beginner's Guide to Ethical Hacking, Basic Security, Penetration Testing, and Python Hacking (Python Programming, Hacking, Python Coding, Python and Hacking) Book 3) PYTHON: PYTHON'S COMPANION, A STEP BY STEP GUIDE FOR BEGINNERS TO START CODING TODAY! (INCLUDES A 6 PAGE PRINTABLE CHEAT SHEET)(PYTHON FOR BEGINNERS, PYTHON FOR DUMMIES, PYTHON PROGRAMMING) Python Crash Course: A Hands-On, Project-Based Introduction to Programming PYTHON: Python Programming, Learn Coding Fast! (With 100 Tests & Answers for Interview) Crash Course, A Quick Start Tutorial Book with Hands-On Projects. In Easy Steps! An Ultimate Beginner Aca ‰, cs Guide! Python Programming: An In-Depth Guide Into The Essentials Of Python Programming (Included: 30+ Exercises To Master Python in No Time!) C++: The Ultimate Crash Course to Learning the Basics of C++ (C programming, C++ in easy steps, C++ programming, Start coding today) (CSS,C Programming, ... Programming, PHP, Coding, Java Book 1) C++ and Python Programming: 2 Manuscript Bundle: Introductory Beginners Guide to Learn C++ Programming and Python Programming C++ and Python Programming 2 Bundle Manuscript. Introductory Beginners Guide to Learn C++ Programming and Python Programming Python Programming: The Complete Step By Step Guide to Master Python Programming and Start Coding Today! (Computer Programming Book 4) Python: The Ultimate Crash Course for Python Programming Python: Learn Python in a Day and Master It Well: The Only Essential Book You Need to Start Programming in Python Now Python: The Fundamentals Of Python Programming: A Complete Beginners Guide To Python Mastery. Python Programming Advanced: A Complete Guide on Python Programming for Advanced Users Python Programming Guide + SQL Guide - Learn to be an EXPERT in a DAY!: Box Set Guide

(Python Programming, SQL) Data Analytics and Python Programming: 2 Bundle Manuscript: Beginners Guide to Learn Data Analytics, Predictive Analytics and Data Science with Python Programming Python Programming for Beginners: A Comprehensive Guide to Learning the Basics of Python Programming

Contact Us

DMCA

Privacy

FAQ & Help